# **LAB NO: 1**

# **Introduction to Computer Parts**

#### **Objective:**

The main objective of this lab to study different parts of computer.

### **Computer:**

It is an electronic device which can accept the input data, process that data and gives the result of the processing data.

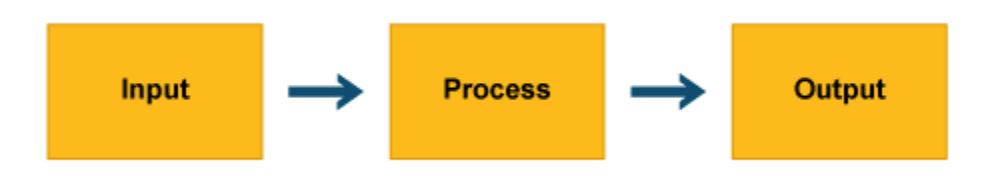

### **Hardware:**

Physical part of computer system for example input and output device such as keyboard, mouse, printer etc.

### **Software:**

Software, in its most general sense, is a set of instructions or programs instructing a computer to do specific tasks. The software includes operating system, Android.

**\_\_\_\_\_\_\_\_\_\_\_\_\_\_\_\_\_\_\_\_\_\_\_\_\_\_\_\_\_\_\_\_\_\_\_\_\_\_\_\_\_\_\_\_\_\_\_\_\_\_\_\_\_\_\_\_\_\_\_\_\_\_\_\_\_\_\_\_\_\_\_\_\_\_\_\_\_\_**

**\_\_\_\_\_\_\_\_\_\_\_\_\_\_\_\_\_\_\_\_\_\_\_\_\_\_\_\_\_\_\_\_\_\_\_\_\_\_\_\_\_\_\_\_\_\_\_\_\_\_\_\_\_\_\_\_\_\_\_\_\_\_\_\_\_\_\_\_\_\_\_\_\_\_\_\_\_\_**

**\_\_\_\_\_\_\_\_\_\_\_\_\_\_\_\_\_\_\_\_\_\_\_\_\_\_\_\_\_\_\_\_\_\_\_\_\_\_\_\_\_\_\_\_\_\_\_\_\_\_\_\_\_\_\_\_\_\_\_\_\_\_\_\_\_\_\_\_\_\_\_\_\_\_\_\_\_\_**

**\_\_\_\_\_\_\_\_\_\_\_\_\_\_\_\_\_\_\_\_\_\_\_\_\_\_\_\_\_\_\_\_\_\_\_\_\_\_\_\_\_\_\_\_\_\_\_\_\_\_\_\_\_\_\_\_\_\_\_\_\_\_\_\_\_\_\_\_\_\_\_\_\_\_\_\_\_\_**

### **RAM:**

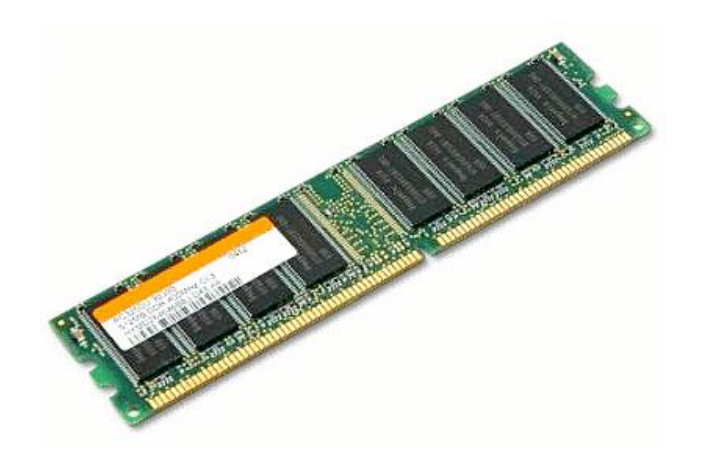

## ROM:

### **MOTHERBOARD:**

Electrical Engineering Department INU

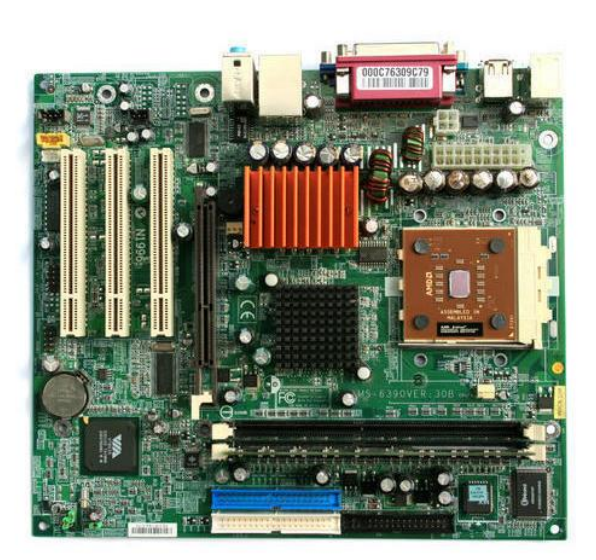

#### PROCESSOR:

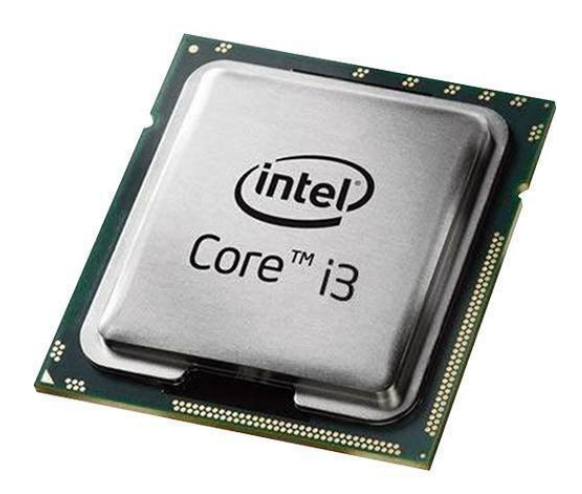

### **Lab Tasks:**

**Q1:** What is the main difference between RAM and ROM?

**Q2:** Write the names of different computer ports.

**Teacher Remarks:**

**Obtained Marks: \_\_\_\_\_ /** 10